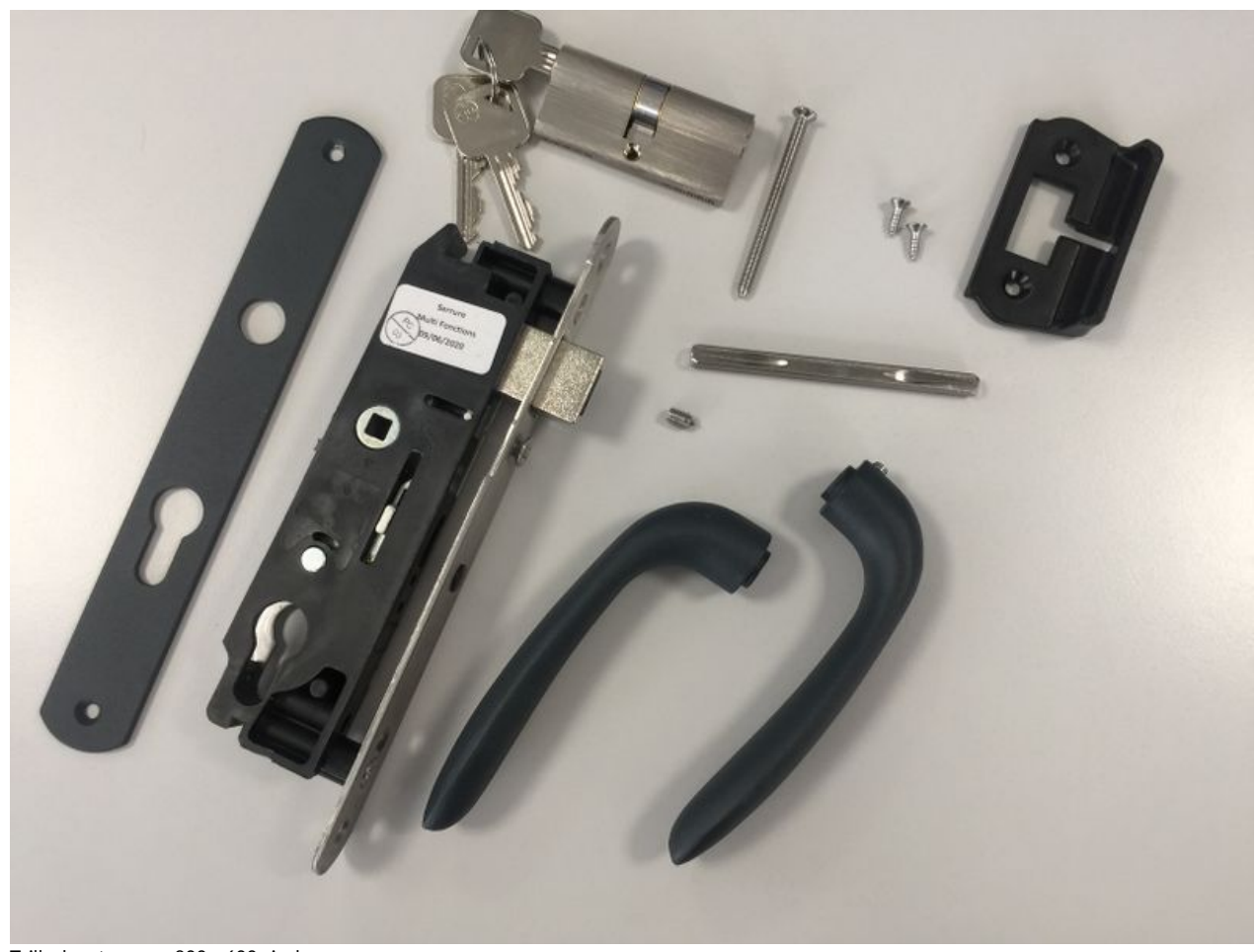

Taille de cet aperçu :800 × 600 [pixels](https://communaute.klosup.fr/images/thumb/b/bf/Manual-Montage_serrure_portail_-_portillon_IMG_2171.JPG/800px-Manual-Montage_serrure_portail_-_portillon_IMG_2171.JPG). Fichier [d'origine](https://communaute.klosup.fr/images/b/bf/Manual-Montage_serrure_portail_-_portillon_IMG_2171.JPG) (3 264 × 2 448 pixels, taille du fichier : 1,43 Mio, type MIME : image/jpeg) Manual-Montage\_serrure\_portail\_-\_portillon\_IMG\_2171

## Historique du fichier

Cliquer sur une date et heure pour voir le fichier tel qu'il était à ce moment-là.

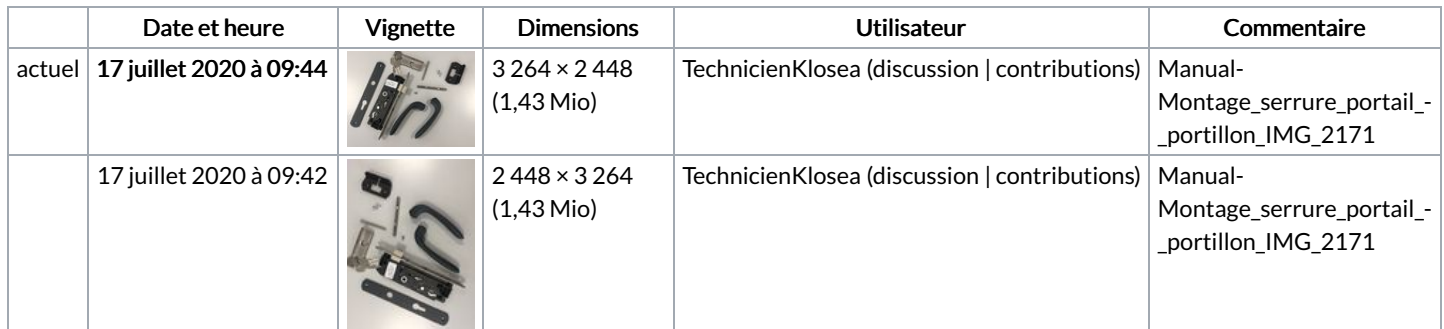

Vous ne pouvez pas remplacer ce fichier.

## Utilisation du fichier

Les 3 pages suivantes utilisent ce fichier :

[Montage](https://communaute.klosup.fr/wiki/Montage_serrure_portail_et_portillon) serrure portail et portillon [Manual:Montage](https://communaute.klosup.fr/wiki/Manual:Montage_serrure_portail_-_portillon) serrure portail - portillon [Manual:Montage](https://communaute.klosup.fr/wiki/Manual:Montage_serrure_portail_et_portillon) serrure portail et portillon

## Métadonnées

Ce fichier contient des informations supplémentaires, probablement ajoutées par l'appareil photo numérique ou le numériseur utilisé pour le créer. Si le fichier a été modifié depuis son état original, certains détails peuvent ne pas refléter entièrement l'image modifiée.

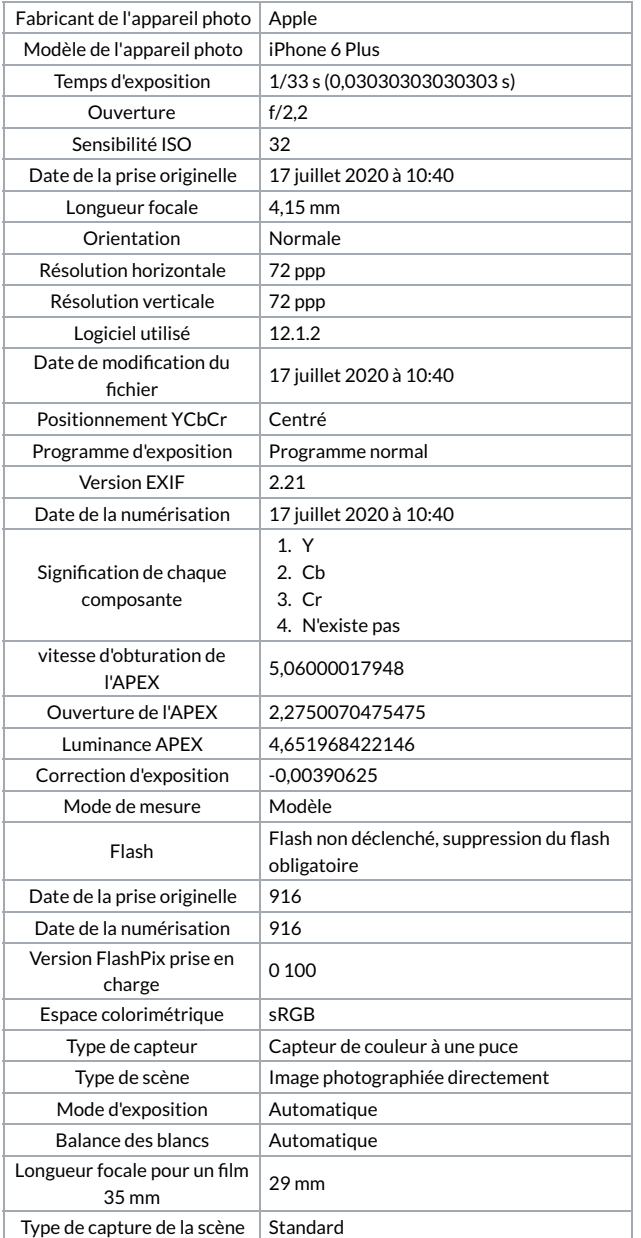